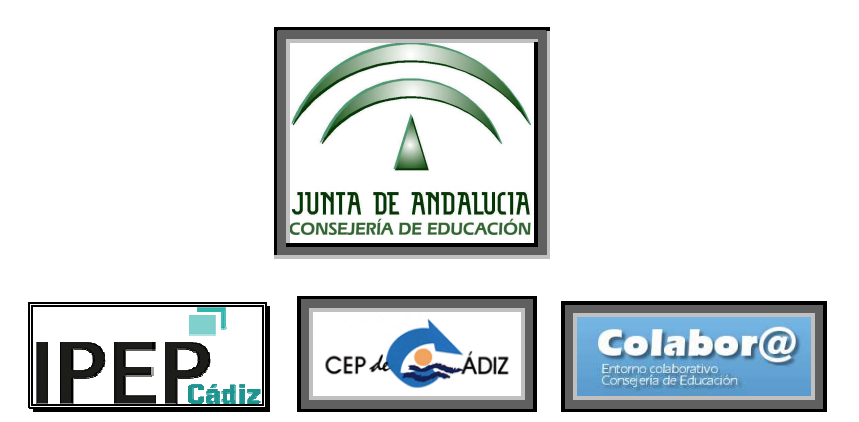

## **Grupo de Trabajo**

**CEP de referencia: CEPCA1 (11200011)** 

**Centro educativo: Instituto Provincial de Educación Permanente de Cádiz (IPEP-Cádiz, 11700317)** 

**Curso 2018-19** 

**Denominación: DINAMIZAR Y POTENCIAR EL USO DE NUESTRAS PLATAFORMAS VIRTUALES MEDIANTE LAS TIC Y ESTRATEGIAS COLABORATIVAS** 

**Código: 191104GT032**

oooooOOOOOooooo

# **Acta de la 2º reunión**

### **celebrada el día viernes 23 de noviembre de 2018**

oooooOOOOOooooo

Asistentes: Blanco Cerralbo, Antonio; Castillo Márquez, Manuel; Gonzalo Peinado, Manuel; Hidalgo Moreno, Fernando José; Mazuecos Blanca, Angustias; López Ruiz, Carmen; Rodríguez Neila, Francisco; Ruy-Díaz, Carmen; Santos Prieto, Santiago; Torrejón García, Antonio Ausentes y motivo de la ausencia: Ninguna

Ausencias no justificadas: Ninguna

Orden del día de la Tarea 1: Actualización y revisión de objetivos, correspondiente a la sesión presencial de diciembre: Revisión de labor llevada a cabo en nuestros anteriores GGTT (Códigos: 171104GT019 y 181104GT137):

**1)** Trabajo individual previo de exploración y conocimiento de la colabor@ 3.0

**2)** Directrices generales y normativas vs. Necesidades de los procesos educativos.

**3)** Planteamientos para el presente curso:

- Alumnado: Necesidades y demandas.

- Profesorado: Dinámicas de trabajo (personales, por Departamentos y por Equipos educativos) en el aula y perspectivas ante las plataformas.

**4)** Identificación de elementos de la plataforma (Actividades, recursos, otros elementos):

- las ACTIVIDADES: Base de datos, Blackboard Collaborate, Chat, Collaborate, Consulta, Cuestionario, Encuesta, Encuesta, Encuestas predefinidas, Foro, Glosario, Herramienta, Externa, HotPot, Lección, Paquete SCORM, Taller, Tarea, Wiki,…

- los RECURSOS: Archivo, Carpeta, Etiqueta, Libro, Página, Paquete de contenido IMS, URL,…

- otros elementos de las plataformas (opciones de enrolar, calificador, correo y mensajes, .

**5)** Preasignación de elementos de desarrollo a los miembros del GT en función de sus especialidades.

Desarrollo:

**1)** Siendo las 11: 10 horas del día indicado se reúnen los miembros que constituyen el grupo de trabajo para dar inicio al mismo.

Se hayan presentes todos los componentes arriba indicados, que firman el acta de asistencia; nos reunimos en la sala 0.2. Se revisa el trabajo individual previo de exploración y conocimiento de la colabor@ 3.0 que ya se preasignó en el encuentro formal anterior.

**2)** y **3)** El coordinador del GT, recuerda cuales son las directrices generales y su conjugación con las necesidades de los procesos educativos; siempre trabajando con los tres polos de acción del anterior GT (Moodle 3.0, nuestros procesos de E-A y Colabor@ 3.0; La Educación permanente; y la plataforma

Colabor@ 3.0) Se incide de manera especial en atender y suplir las necesidades y demandas del alumnado mediante dinámicas de trabajo del profesorado que, ya sean personales, por Departamentos o por Equipos educativos, sean de funcionales y de fácil aplicación en el aula y a nivel de plataformas.

**4)** y **5)** Como en nuestra primera reunión de octubre ya habíamos adelantado trabajo (en espera de tener operativa la colabor@, habíamos pasado a preasignar el trabajo individual coordinándonos por foros en nuestra plataforma moodle); ya habíamos identificado y distribuido entre los miembros las ACTIVIDADES, los RECURSOS, y OTROS ELEMENTOS FUNCIONALES de las plataformas (opciones de enrolar, calificador, correo y mensajes, .) hicimos una revisión y puesta a punto, produciéndose algunos cambios, que quedan reflejados de la siguiente manera:

#### **DISTRIBUCIÓN DEL TRABAJO COLABORATIVO**

#### **ACTIVIDADES:**

1) Las bases de datos: Fernando

- 2) El Black board collaborate:
- 3) Los chats:
- 4) El sistema de mensajería por correos:

5) Los cuestionarios: Manuel Castillo, Francisco R. Neila, Angustias Mazuecos, Antonio Torrejón, Carmen Ruy-Díaz, Santiago Santos

6) Los diarios:

7) Las encuestas (sin predefinir, personalizadas o predefinidas): Angustias **Mazuecos** 

- 8) El editor web Etherpad:
- 9) Los foros:

10 Los glosarios: Antonio Torrejón, Carmen Ruy-Díaz, Santiago Santos

- 11) Las herramientas externas: (Blogs, PowToon, Vivavideo, etc.)
- 12) La creación de hotpots:
- 13) El JClic: Fernando
- 14) Las lecciones:
- 15) Los NanoGongs:
- 16) Los paquetes SCORM: Antonio Torrejón, Carmen Ruy-Díaz

17) La aplicación Skype:

18) Los talleres:

- 19) Las wikis: Fernando
- 20) Las consultas:
- 21) Las tareas: Manuel Castillo

#### **RECURSOS:**

A) Los archivos: Manuel Castillo, Francisco R. Neila, Angustias Mazuecos, Carmen López

B ) Las carpetas: Fernando, Manuel Gonzalo, Carmen López

C) Las etiquetas: Manuel Gonzalo, Carmen López

D) Los libros:

- E) Las páginas:
- F) Los paquetes de contenidos IMS:

G) Los enlaces de URL: Francisco R. Neila

**OTROS ELEMENTOS DE LAS PLATAFORMAS** (opciones de enrolar, calificador, correo y mensajes¿):

- H) El correo: Manuel Gonzalo
- I) El calificador: Santiago Santos

Así mismo, revisamos y recordamos los objetivos planteados y los logros o metas que esperamos conseguir; la metodología y procedimientos que se postulan, y anticipamos los resultados y conclusiones a los que, previsiblemente, llegaremos. A saber: Que entre todos los miembros reflexionemos sobre las funcionalidades y posibilidades de uso que ofrecen las plataformas moodle en su aplicación a la educación semipresencial y presencial de Educación permanente, así como encontrar vías de mejora en nuestra labor educativa..

 Se estableció un turno de palabra en el que los componentes expusieron su opinión; se recordó cómo abordar el estudio de las diferentes actividades y recursos de la moodle, y cómo proceder para explorar con mayor detalle, y así poder trasmitir nuestros logros y nuestras reflexiones a nuestros compañeros.

Con el uso del cañón proyector, tuvimos una aproximación práctica a la moodle semipresencial y presencial y a los apartados principales de la colabor@ 3.0 que permitieron ver de manera más gráfica y directa el objeto de trabajo.

 Se recordó que en sesiones posteriores se dedicará una parte para que cada uno de los componentes comente algo a los demás sobre su análisis personal, y haremos una aplicación práctica común donde reflejaremos lo aprendido.

 Y siendo las 11:50 h del día arriba indicado se levanta la sesión, la que, como coordinador del GT, certifico.

Acuerdos: Realizar guiones de cada sesión de acuerdo a la responsabilidad asignada

Cádiz, a 23 de noviembre de 2018

El coordinador del GT

Fdo.: Fernando J. Hidalgo Moreno